**XMLmotor Free Registration Code Download [Updated] 2022**

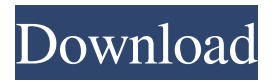

**XMLmotor With Serial Key [32|64bit]**

XMLmotor is an advanced and comprehensive software utility developed in order to provide you with an advanced method of automatically executing repetitive tasks, by making use of XML data files. Some degree of experience required The program is sufficiently simple to understand and work with, but it does require some experience in working with task scheduler, as some of the functions of XMLmotor might be a bit over a regular user's level of knowledge. This simple tool can execute over one thousand tasks on a single schedule, and you can create multiple schedules, comprising all sorts of tasks, ranging from file copying, folder synchronization, archiving, setting timestamps or making directories, to monitoring

file or folder changes, an numerous others. Schedule tasks, define patterns, and execute on remote systems The 'Scheduler' enables you to input the preferred date and time of execution, at user-defined interval of seconds, minutes, hours, days, weeks or months, according to your individual need. It can be run on certain weeks of a month or on particular months in a year, with the possibility of setting 'Start' and 'End' dates. Moreover, the 'Tasks Sequence' component allows you to choose the exact pattern in which all tasks should be performed. Additionally, XMLmotor lets you test the created sequence, meaning you can first perform a test run and make sure it meets your every need, before finalizing the process. XMLmotor features a Commandline Module that enables you to work with the application from a remote system. At the same time, this feature allows you to control the utility using your own scripts or apps. In case of task errors, the 'Email Notification' function can warn you of any occurring difficulty via one or several email

addresses. A few last words To summarize, XMLmotor is a useful and reliable program that helps you automate task execution, sparing you from having to perform boring activities, when you could be using your time for something else. XMLmotor Description: XMLmotor is an advanced and comprehensive software utility developed in order to provide you with an advanced method of automatically executing repetitive tasks, by making use of XML data files. Some degree of experience required The program is sufficiently simple to understand and work with, but it does require some experience in working with task scheduler, as some of the functions of XMLmotor might be a bit over a regular user's level of knowledge. This simple tool can execute over one

**XMLmotor Crack + Free**

XMLmotor Full Crack is an advanced and comprehensive software utility developed in order to provide you with an advanced method of

automatically executing repetitive tasks, by making use of XML data files. Some degree of experience required The program is sufficiently simple to understand and work with, but it does require some experience in working with task scheduler, as some of the functions of XMLmotor might be a bit over a regular user's level of knowledge. This simple tool can execute over one thousand tasks on a single schedule, and you can create multiple schedules, comprising all sorts of tasks, ranging from file copying, folder synchronization, archiving, setting timestamps or making directories, to monitoring

file or folder changes, an numerous others. Schedule tasks, define patterns, and execute on remote systems The 'Scheduler' enables you to input the preferred date and time of execution, at user-defined interval of seconds, minutes, hours, days, weeks or months, according to your individual need. It can be run on certain weeks of a month or on particular months in a year, with the possibility of setting 'Start' and 'End' dates. Moreover, the 'Tasks Sequence' component allows you to choose

the exact pattern in which all tasks should be performed. Additionally, XMLmotor lets you test the created sequence, meaning you can first perform a test run and make sure it meets your every need, before finalizing the process. XMLmotor features a Commandline Module that enables you to work with the application from a remote system. At the same time, this feature allows you to control the utility using your own scripts or apps. In case of task errors, the 'Email Notification' function can warn you of any occurring difficulty via one or several email addresses. A few last words To summarize, XMLmotor is a useful and reliable program that helps you automate task execution, sparing you from having to perform boring activities, when you could be using your time for something else. XMLmotor Key Features: - Automatically execute over one thousand tasks on a single schedule, at user-defined interval - Create multiple schedules, by defining all sorts of tasks - Customize the execution of all tasks - A scheduler that lets you

define dates and execute tasks - Set the preferred time and date for execution - Examine the results of your tasks in a dedicated tab - Set up recurring tasks - Create a sequence of tasks to run one after another - 09e8f5149f

XMLmotor is an advanced and comprehensive software utility developed in order to provide you with an advanced method of automatically executing repetitive tasks, by making use of XML data files. Some degree of experience required The program is sufficiently simple to understand and work with, but it does require some experience in working with task scheduler, as some of the functions of XMLmotor might be a bit over a regular user's level of knowledge. This simple tool can execute over one thousand tasks on a single schedule, and you can create multiple schedules, comprising all sorts of tasks, ranging from file copying, folder synchronization, archiving, setting timestamps or making directories, to monitoring file or folder changes, an numerous others. Schedule tasks, define patterns, and execute on remote systems The 'Scheduler' enables you to input the preferred date and time of execution, at user-defined interval of seconds, minutes, hours,

days, weeks or months, according to your individual need. It can be run on certain weeks of a month or on particular months in a year, with the possibility of setting 'Start' and 'End' dates. Moreover, the 'Tasks Sequence' component allows you to choose the exact pattern in which all tasks should be performed. Additionally, XMLmotor lets you test the created sequence, meaning you can first perform a test run and make sure it meets your every need, before finalizing the process. XMLmotor features a Commandline Module that enables you to work with the application from a remote system. At the same time, this feature allows you to control the utility using your own scripts or apps. In case of task errors, the 'Email Notification' function can warn you of any occurring difficulty via one or several email addresses. A few last words To summarize, XMLmotor is a useful and reliable program that helps you automate task execution, sparing you from having to perform boring activities, when you could be using your time for something else. For

the majority of customers running different brands of Windows operating systems - be it a longestablished operating system or a very recent, innovative one - there are many ways of accessing, playing, reading or transferring music, video and other files, using their computer. Without a doubt, the most efficient option is to use a reliable media player that can be set to automatically run and open these files or applications in the background and remain there even after the file has been finished. With the continued evolution of media players

**What's New In XMLmotor?**

XMLmotor is an advanced and comprehensive software utility developed in order to provide you with an advanced method of automatically executing repetitive tasks, by making use of XML data files. Some degree of experience required The program is sufficiently simple to understand and work with, but it does require some experience in working with task scheduler, as some of the

functions of XMLmotor might be a bit over a regular user's level of knowledge. This simple tool can execute over one thousand tasks on a single schedule, and you can create multiple schedules, comprising all sorts of tasks, ranging from file copying, folder synchronization, archiving, setting timestamps or making directories, to monitoring file or folder changes, an numerous others. Schedule tasks, define patterns, and execute on remote systems The 'Scheduler' enables you to input the preferred date and time of execution, at user-defined interval of seconds, minutes, hours, days, weeks or months, according to your individual need. It can be run on certain weeks of a month or on particular months in a year, with the possibility of setting 'Start' and 'End' dates. Moreover, the 'Tasks Sequence' component allows you to choose the exact pattern in which all tasks should be performed. Additionally, XMLmotor lets you test the created sequence, meaning you can first perform a test run and make sure it meets your every need, before finalizing the process.

XMLmotor features a Commandline Module that enables you to work with the application from a remote system. At the same time, this feature allows you to control the utility using your own scripts or apps. In case of task errors, the 'Email Notification' function can warn you of any occurring difficulty via one or several email addresses. A few last words To summarize, XMLmotor is a useful and reliable program that helps you automate task execution, sparing you from having to perform boring activities, when you could be using your time for something else. Ratings and Reviews XMLmotor 5 5 1 1 1 1 Task Scheduler – Best I believe this application is one of the best task scheduler that I found so far. It is very easy to use and does exactly what I want it to do. Rating: 4 Reviewed By: RICHARD PEOPLES XMLmotor 5 5 1 1 1 1 Simple but powerful XMLm

**System Requirements For XMLmotor:**

Windows XP or Windows Vista 512 MB RAM 1024x768 screen resolution Internet Explorer 9 or Firefox 3.5 Contact for Supplier is located at the following address: Contact for Supplier is located at the following address: Contact us/\* Copyright (c) 2014, Google Inc. \* \* Permission to use, copy, modify, and/or distribute this software for any \* purpose with or without fee is hereby granted, provided that the above \* copyright notice and this permission notice appear in all copies. \*

## Related links:

<http://ibpsoftware.com/?p=2354>

<https://www.albenistore.com/atunes-6-1-0-7-with-key-free-download/>

[https://yietnam.com/upload/files/2022/06/8BePipZXejqFhmvO6YgX\\_08\\_40fdea34e47b1c37223dd77cfac80a9d\\_file.pdf](https://yietnam.com/upload/files/2022/06/8BePipZXejqFhmvO6YgX_08_40fdea34e47b1c37223dd77cfac80a9d_file.pdf) [https://blogup.in/upload/files/2022/06/2GPuBYXkVnJD6zOK8Za1\\_08\\_48f615bc7ada6eb0f54fb5c92cc15fb4\\_file.pdf](https://blogup.in/upload/files/2022/06/2GPuBYXkVnJD6zOK8Za1_08_48f615bc7ada6eb0f54fb5c92cc15fb4_file.pdf) <https://laikanotebooks.com/nexuz-inventory-billing-system-crack-april-2022/>

[https://armina.bio/wp-content/uploads/2022/06/Xy\\_Edit.pdf](https://armina.bio/wp-content/uploads/2022/06/Xy_Edit.pdf)

<http://wp2-wimeta.de/concise-beam-8-07-2-crack/>

<https://surprisemenow.com/?p=33725>

[https://facepager.com/upload/files/2022/06/9DtNPtODyNmQtwkvKjd3\\_08\\_48f615bc7ada6eb0f54fb5c92cc15fb4\\_file.pdf](https://facepager.com/upload/files/2022/06/9DtNPtODyNmQtwkvKjd3_08_48f615bc7ada6eb0f54fb5c92cc15fb4_file.pdf) [https://www.locatii.md/wp-content/uploads/2022/06/KeroSoft\\_WebCam\\_Creation\\_Free.pdf](https://www.locatii.md/wp-content/uploads/2022/06/KeroSoft_WebCam_Creation_Free.pdf)

[https://www.didochat.com/upload/files/2022/06/rx5HFG7nzRRALNCr8Yn2\\_08\\_40fdea34e47b1c37223dd77cfac80a9d\\_file.pd](https://www.didochat.com/upload/files/2022/06/rx5HFG7nzRRALNCr8Yn2_08_40fdea34e47b1c37223dd77cfac80a9d_file.pdf) [f](https://www.didochat.com/upload/files/2022/06/rx5HFG7nzRRALNCr8Yn2_08_40fdea34e47b1c37223dd77cfac80a9d_file.pdf)

[https://philippinesrantsandraves.com/upload/files/2022/06/K8aRM8ljddPl5bmKXeOE\\_08\\_48f615bc7ada6eb0f54fb5c92cc15fb](https://philippinesrantsandraves.com/upload/files/2022/06/K8aRM8ljddPl5bmKXeOE_08_48f615bc7ada6eb0f54fb5c92cc15fb4_file.pdf) [4\\_file.pdf](https://philippinesrantsandraves.com/upload/files/2022/06/K8aRM8ljddPl5bmKXeOE_08_48f615bc7ada6eb0f54fb5c92cc15fb4_file.pdf)

[https://justproms.com/upload/files/2022/06/HMBprLZQkZSYBrtZlva6\\_08\\_faa24b241fc120da28c6a63b4072edcf\\_file.pdf](https://justproms.com/upload/files/2022/06/HMBprLZQkZSYBrtZlva6_08_faa24b241fc120da28c6a63b4072edcf_file.pdf) <https://www.surfcentertarifa.com/xcon-crack-patch-with-serial-key-2022/>

[https://www.sertani.com/upload/files/2022/06/MJfjQ3xrMtjfuv57uMgH\\_08\\_48f615bc7ada6eb0f54fb5c92cc15fb4\\_file.pdf](https://www.sertani.com/upload/files/2022/06/MJfjQ3xrMtjfuv57uMgH_08_48f615bc7ada6eb0f54fb5c92cc15fb4_file.pdf)

<http://simantabani.com/wp-content/uploads/2022/06/VideoEditX.pdf>

<https://scanmos.ru/wp-content/uploads/2022/06/SSDZ.pdf>

https://www.studiobiasco.com/wp-content/uploads/2022/06/Friends Are Angels.pdf

[https://baukultur.plus/wp-content/uploads/2022/06/Fast\\_MP4\\_3GP\\_AVI\\_MPG\\_WMV\\_RM\\_MOV\\_FLV\\_Converter\\_\\_Crack\\_\\_](https://baukultur.plus/wp-content/uploads/2022/06/Fast_MP4_3GP_AVI_MPG_WMV_RM_MOV_FLV_Converter__Crack___Keygen_Download_X64_2022.pdf)\_ [\\_Keygen\\_Download\\_X64\\_2022.pdf](https://baukultur.plus/wp-content/uploads/2022/06/Fast_MP4_3GP_AVI_MPG_WMV_RM_MOV_FLV_Converter__Crack___Keygen_Download_X64_2022.pdf)

http://malenatango.ru/wp-content/uploads/2022/06/OpenAudible\_Crack\_\_Free\_Download\_March2022.pdf